$\overline{1}$ 

 $\overline{1}$ 

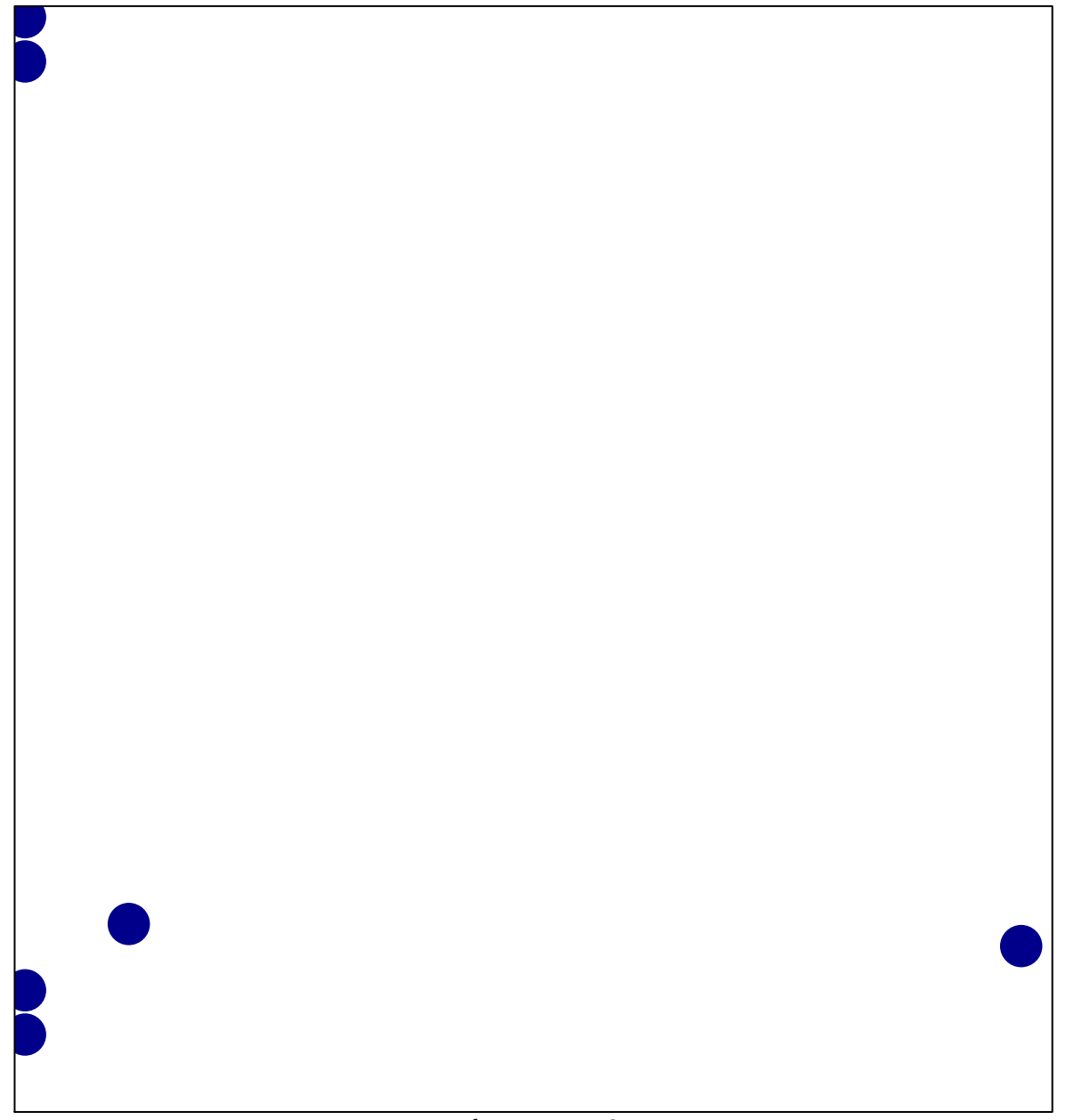

## **MASCQUE\_mBL UP**

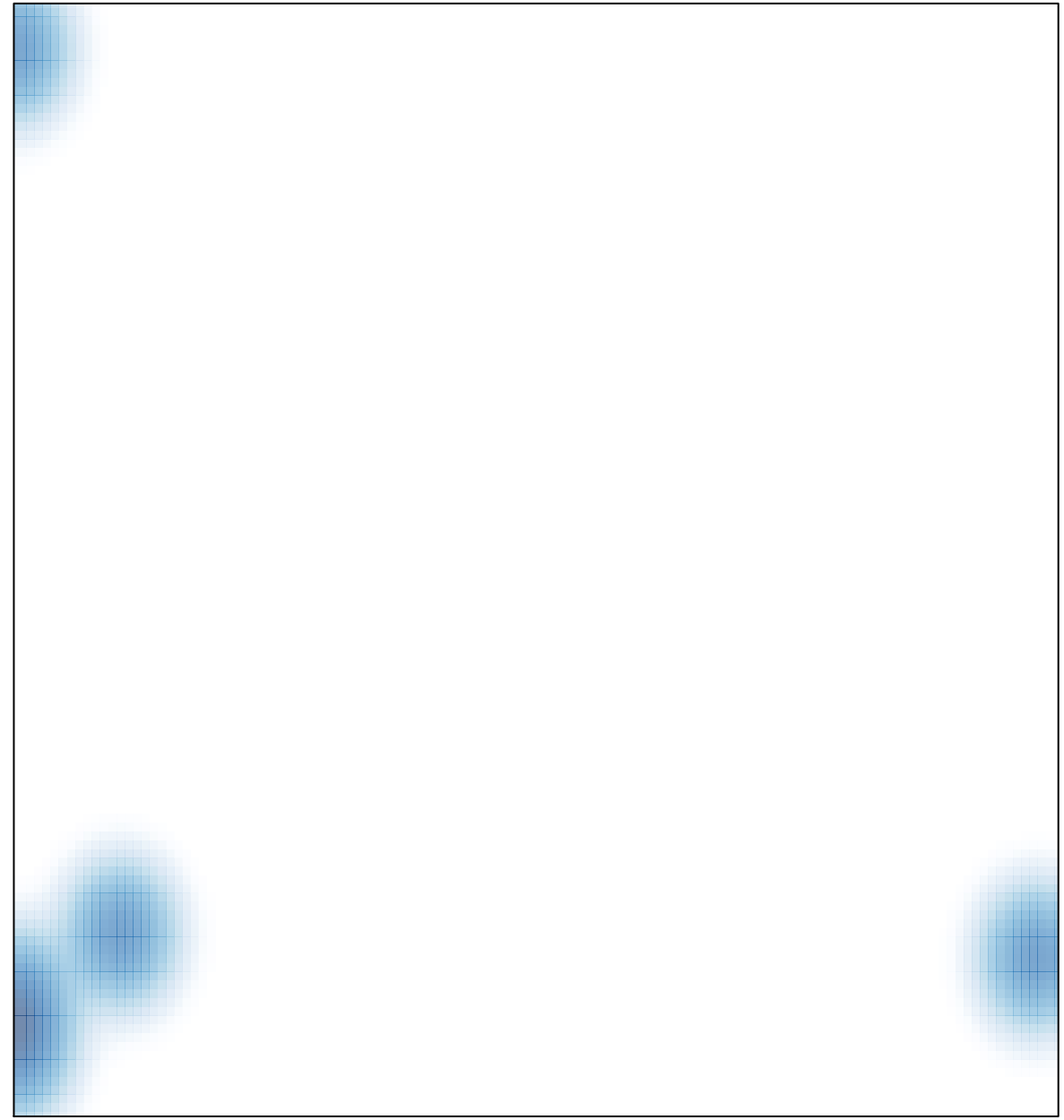

# features =  $6$ , max = 1